## SAP ABAP table FPM S TEXT MAPPING {FPM BADIs: Contains OTR and Text elements for Mapping Table}

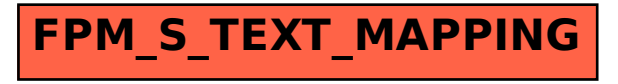